# Package 'Rnits'

April 12, 2018

<span id="page-0-0"></span>Type Package

Title R Normalization and Inference of Time Series data

Version 1.12.0

Date 2014-08-21

Author Dipen P. Sangurdekar <dipen.sangurdekar@gmail.com>

Maintainer Dipen P. Sangurdekar <dipen.sangurdekar@gmail.com>

**Depends**  $R$  ( $>= 3.1.0$ ), Biobase, ggplot2, limma, methods

Imports affy, boot, impute, splines, graphics, qvalue, reshape2

Suggests BiocStyle, knitr, GEOquery, stringr

Description R/Bioconductor package for normalization, curve registration and inference in time course gene expression data

biocViews GeneExpression, Microarray, TimeCourse, DifferentialExpression, Normalization

Lazyload yes

LazyData yes

License GPL-3

VignetteBuilder knitr

NeedsCompilation no

# R topics documented:

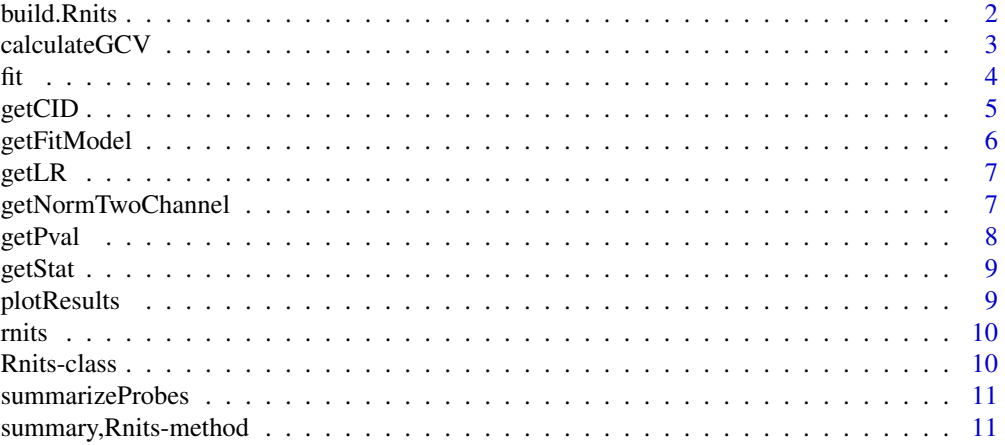

#### 2 build.Rnits and the contract of the contract of the contract of the contract of the contract of the contract of the contract of the contract of the contract of the contract of the contract of the contract of the contract

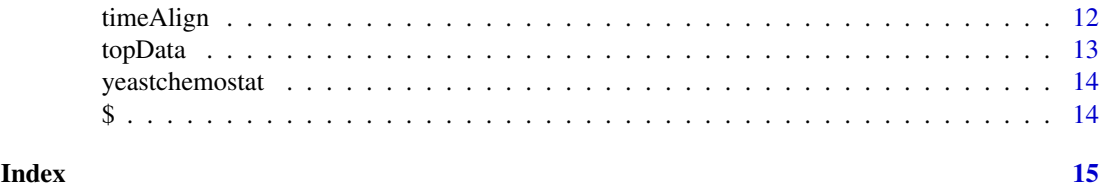

build.Rnits *Input the RGlist raw data, build a Rnits object and perform filtering and normalization*

# Description

This function takes high-dimensional expression data as a RGList, creates a [Rnits](#page-9-1) object for subsequent filtering and normalization

# Usage

```
build.Rnits(obj, probedata = NULL, phenodata = NULL, filter = NULL,
  normalize = NULL, normmethod = NULL, plot = FALSE, center = FALSE,
  background = NULL, threshold = 0.8, logscale = FALSE)
```
# Arguments

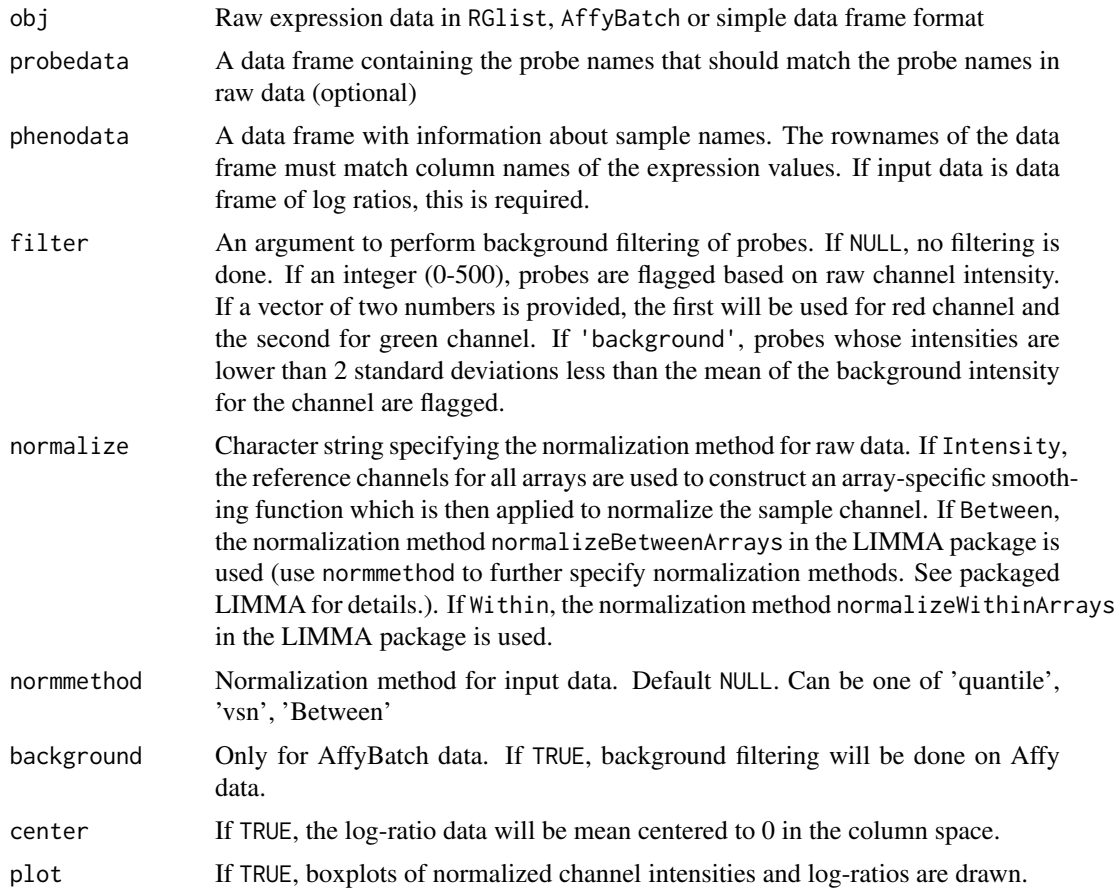

<span id="page-1-0"></span>

<span id="page-2-0"></span>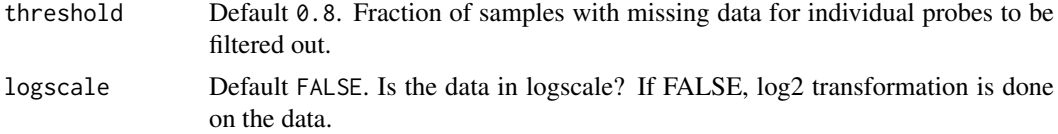

#### Details

See the Limma User's Guide for more details on read.maimages, normalizeBetweenArrays, normalizeWithinArrays and RGList. For importing microarray raw data, use the 'Targets file' to specify experimental design. The target file has columns SlideNumber, FileName, Cy3 (description of Cy3 channel ref/control/treatment), Cy5 (description of Cy3 channel ref/control/treatment) and Time. Time values should be identical for control and treatment.

#### Value

An object of S4 class [Rnits](#page-9-1) (which is derived from class [exprSet](#page-0-0)), containing the probe data, design data, expression data, phenotypical data (i.e. Time).

#### See Also

ExpressionSet

# Examples

```
# load pre-compiled expressionSet object for Ronen and Botstein yeast chemostat data
data(yeastchemostat)
rnitsobj = build.Rnits(yeastchemostat, logscale = TRUE, normmethod = 'Between')
```
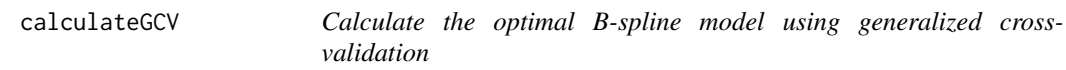

#### Description

Calculate the optimal B-spline model using generalized cross-validation

#### Usage

```
calculateGCV(object, topcomp = 5)
```

```
## S4 method for signature 'Rnits'
calculateGCV(object, topcomp = 5)
```
#### Arguments

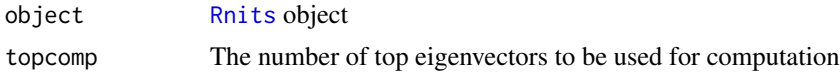

#### Details

The optimal B-spline model is chosen as the largest model that minimizes the cross validation error of the top N eigenvectors of each time series data.

# <span id="page-3-0"></span>Value

A list object with fields 'degree', 'df' for each time series data set.

### Examples

```
# load pre-compiled expressionSet object for Ronen and Botstein yeast chemostat data
data(yeastchemostat)
rnitsobj = build.Rnits(yeastchemostat, logscale = TRUE, normmethod = 'Between')
opt_model <- calculateGCV(rnitsobj)
## Not run:
rnitsobj <- fit(rnitsobj, gene.level = TRUE, model = opt.model)
## End(Not run)
```
fit *Fit model on time series data*

# Description

Fit a model comparing time series data set [Rnits](#page-9-1) objects

#### Usage

```
fit(object, cluster = TRUE, B = 100, verbatim = FALSE, nclus = NULL,modelhistplot = FALSE, seed = 123, gene.level = TRUE,
 clusterallsamples = FALSE, model = NULL)
```

```
## S4 method for signature 'Rnits'
fit(object, cluster = TRUE, B = 100, verbatim = FALSE,
 nclus = NULL, modelhistplot = FALSE, seed = 123, gene.level = TRUE,
 clusterallsamples = FALSE, model = NULL)
```
#### Arguments

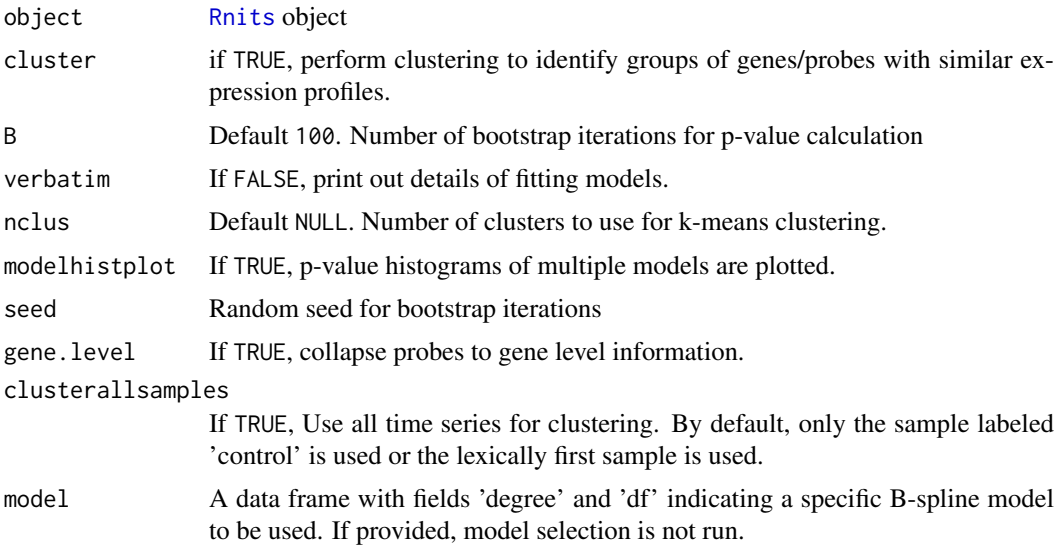

#### <span id="page-4-0"></span>getCID 5

#### Details

The function compares multiple time-series expression data sets by i) (optional) summarizing probes into gene-level information ii) (optional) identifying a set of co-expressed genes by clustering iii) For each cluster (or for all genes /probes), fit a series of B-splines with varying curvature and degrees of freedom. Under the null hypothesis H\_0, a single model is fit for all data sets, while under H\_1, each data set is fit separately. P-values from the hypothesis test are then plotted and the least complex spline parameters that result in uniformly distributed null p-values are automatically chosen.

# Value

An object of S4 class [Rnits](#page-9-1) with fitted results data containing cluster information, ratio statistics and p-values.

#### Examples

```
# load pre-compiled expressionSet object for Ronen and Botstein yeast chemostat data
data(yeastchemostat)
rnitsobj = build.Rnits(yeastchemostat, logscale = TRUE, normmethod = 'Between')
## Not run:
# Fit model using gene-level summarization
rnitsobj <- fit(rnitsobj, gene.level = TRUE, clusterallsamples = FALSE)
```
## End(Not run)

getCID *Cluster IDs of probes/genes from fitted* [Rnits](#page-9-1)

# Description

Retrieve cluster IDs of probes/genes from fitted [Rnits](#page-9-1) object after fit has been run.

#### Usage

```
getCID(object)
```
## S4 method for signature 'Rnits' getCID(object)

#### Arguments

object [Rnits](#page-9-1)

#### Details

If cluster = False during fitting, a vector of 1s will be returned.

# Value

A vector of cluster IDs corresponding to gene/probe names

#### Examples

```
# load pre-compiled expressionSet object for Ronen and Botstein yeast chemostat data
data(yeastchemostat)
rnitsobj = build.Rnits(yeastchemostat, logscale = TRUE, normmethod = 'Between')
## Not run:
# Fit model using gene-level summarization
rnitsobj <- fit(rnitsobj, gene.level = TRUE, clusterallsamples = FALSE)
# Get cluster IDs from fitted model
cid <- getCID(rnitsobj)
## End(Not run)
```
getFitModel *Extract fit data from* [Rnits](#page-9-1) *object*

# Description

Retrieve model fit data from [Rnits](#page-9-1) object after fit has been run.

#### Usage

```
getFitModel(object)
```

```
## S4 method for signature 'Rnits'
getFitModel(object)
```
#### Arguments

object [Rnits](#page-9-1)

#### Details

Contains Ratio statistic, p-value and cluster ID data

#### Value

A data frame containing the model fit results for all genes

#### Examples

```
# load pre-compiled expressionSet object for Ronen and Botstein yeast chemostat data
data(yeastchemostat)
rnitsobj = build.Rnits(yeastchemostat, logscale = TRUE, normmethod = 'Between')
## Not run:
# Fit model using gene-level summarization
rnitsobj <- fit(rnitsobj, gene.level = TRUE, clusterallsamples = FALSE)
# P-values, ratio statistics and cluster ID's can be retrieved for all genes together
fitdata <- getFitModel(rnitsobj)
```
## End(Not run)

<span id="page-5-0"></span>

<span id="page-6-0"></span>

#### Description

Extract normalized log-ratios from [Rnits](#page-9-1) object

# Usage

```
getLR(object, impute = FALSE)
```
## S4 method for signature 'Rnits' getLR(object, impute = FALSE)

# Arguments

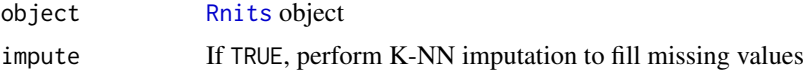

# Value

A matrix of normalized log-ratios.

#### Examples

```
# load pre-compiled expressionSet object for Ronen and Botstein yeast chemostat data
data(yeastchemostat)
rnitsobj = build.Rnits(yeastchemostat, logscale = TRUE, normmethod = 'Between')
## Not run:
# Fit model using gene-level summarization
rnitsobj <- fit(rnitsobj, gene.level = TRUE, clusterallsamples = FALSE)
# Get logratios
lr <- getLR(rnitsobj)
## End(Not run)
```
getNormTwoChannel *Get Normalized channel data for two channel arrays*

#### Description

For two color data, extract normalized channel data from [Rnits](#page-9-1) object

# Usage

```
getNormTwoChannel(object)
```

```
## S4 method for signature 'Rnits'
getNormTwoChannel(object)
```
# <span id="page-7-0"></span>Arguments

object [Rnits](#page-9-1) object

# Value

A list containing R and G fields for normalized Red and Green channel data respectively.

getPval *Get p-values*

# Description

Extract p-values from fitted [Rnits](#page-9-1) object

# Usage

```
getPval(object)
```
## S4 method for signature 'Rnits' getPval(object)

# Arguments

object [Rnits](#page-9-1) object

# Value

An vector of p-values

#### Examples

```
# load pre-compiled expressionSet object for Ronen and Botstein yeast chemostat data
data(yeastchemostat)
rnitsobj = build.Rnits(yeastchemostat, logscale = TRUE, normmethod = 'Between')
## Not run:
# Fit model using gene-level summarization
rnitsobj <- fit(rnitsobj, gene.level = TRUE, clusterallsamples = FALSE)
#Get pvalues from fitted model
pval <- getPval(rnitsobj)
```
## End(Not run)

<span id="page-8-0"></span>

# Description

Extract ratio statistics from fitted [Rnits](#page-9-1) object

# Usage

```
getStat(object)
```

```
## S4 method for signature 'Rnits'
getStat(object)
```
#### Arguments

object [Rnits](#page-9-1) object

#### Value

An vector of ratio statistics

#### Examples

```
# load pre-compiled expressionSet object for Ronen and Botstein yeast chemostat data
data(yeastchemostat)
rnitsobj = build.Rnits(yeastchemostat, logscale = TRUE, normmethod = 'Between')
## Not run:
# Fit model using gene-level summarization
rnitsobj <- fit(rnitsobj, gene.level = TRUE, clusterallsamples = FALSE)
# Get ratio statistics from fitted model
stat <- getStat(rnitsobj)
## End(Not run)
```
plotResults *Plot profiles of top genes/probes*

#### Description

After fit has been applied on [Rnits](#page-9-1) object, plot the profiles of N top ranking genes/probes.

# Usage

```
plotResults(object, id = NULL, fdr = NULL, top = 48, pdf = FALSE,
  sort.by = "p-value", filename = "TopPlots.pdf", scale_y = NULL)
## S4 method for signature 'Rnits'
plotResults(object, id = NULL, fdr = NULL, top = 48,
 pdf = FALSE, sort.by = "p-value", filename = "TopPlots.pdf",
  scale_y = NULL
```
# <span id="page-9-0"></span>Arguments

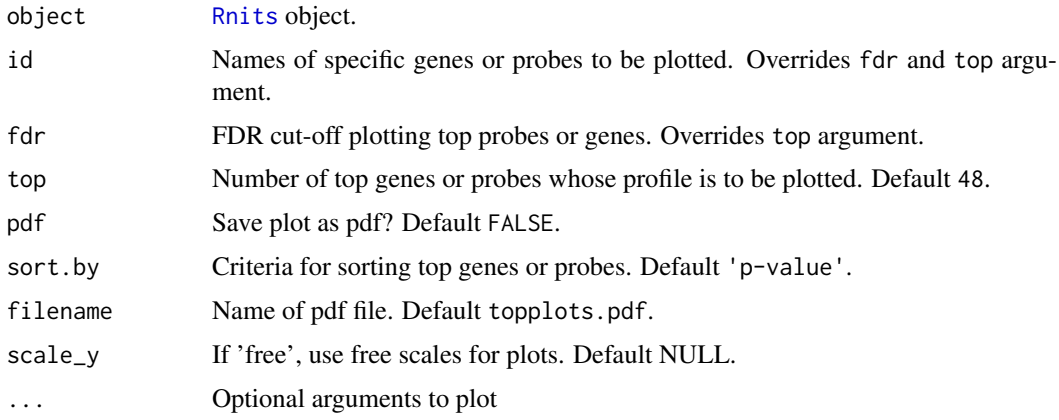

# Examples

```
# load pre-compiled expressionSet object for Ronen and Botstein yeast chemostat data
data(yeastchemostat)
rnitsobj = build.Rnits(yeastchemostat, logscale = TRUE, normmethod = 'Between')
## Not run:
# Fit model using gene-level summarization
rnitsobj <- fit(rnitsobj, gene.level = TRUE, clusterallsamples = FALSE)
# Plot top results
plotResults(rnitsobj, top = 16)
```
## End(Not run)

rnits *rnits.*

# Description

rnits.

<span id="page-9-1"></span>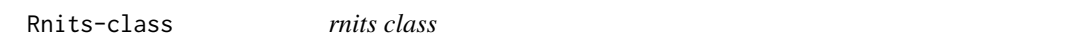

# Description

Class rnits for time series

# Details

Some details

<span id="page-10-0"></span>summarizeProbes *Summarize probe level data to gene level data*

# Description

The code utilizes the probe-gene mapping from features file to summarize probe-level log ratios to gene level ratios.

# Usage

```
summarizeProbes(object)
```
## S4 method for signature 'Rnits' summarizeProbes(object)

#### Arguments

object [Rnits](#page-9-1) object

#### Details

Tukey's biweight is used to compute gene level summary

# Value

An object of class [Rnits](#page-9-1) with gene level log ratios, which can be retrieved by getLR(object)

#### Examples

```
# load pre-compiled expressionSet object for Ronen and Botstein yeast chemostat data
data(yeastchemostat)
rnitsobj = build.Rnits(yeastchemostat, logscale = TRUE, normmethod = 'Between')
```

```
# Summarize gene-level data
rnitsobj <- summarizeProbes(rnitsobj)
```
summary,Rnits-method *Summary of fit*

# Description

Summarize top genes or probes from Rnits fit method

# Usage

```
## S4 method for signature 'Rnits'
summary(object, top = 48, fdr = NULL, plot = FALSE,
 sort.by = "p-value")
```
#### <span id="page-11-0"></span>Arguments

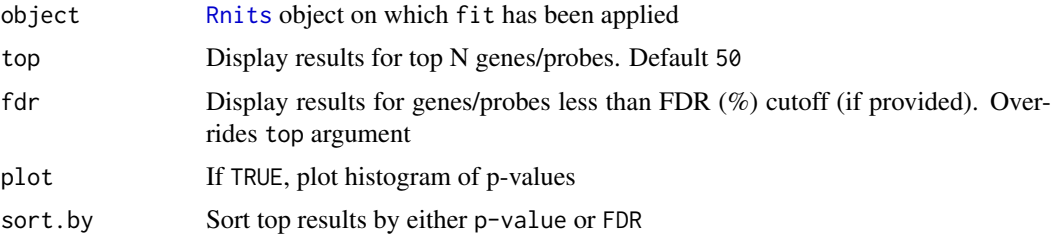

#### Value

A table of top genes/profiles listing the ratio statistics, p-values, q-values and cluster information.

#### Examples

```
# load pre-compiled expressionSet object for Ronen and Botstein yeast chemostat data
data(yeastchemostat)
rnitsobj = build.Rnits(yeastchemostat, logscale = TRUE, normmethod = 'Between')
## Not run:
# Fit model using gene-level summarization
rnitsobj <- fit(rnitsobj, gene.level = TRUE, clusterallsamples = FALSE)
# Get summary of top genes
summary(rnitsobj, FDR = 5)
```
## End(Not run)

timeAlign *Curve registration of time series curves*

#### Description

Align multiple time series to the average seris

#### Usage

```
timeAlign(object, iterMax = 5, seed = 123, null.frac = 0.75,
 anchor = NULL, rerun = FALSE, plot = FALSE)
```

```
## S4 method for signature 'Rnits'
timeAlign(object, iterMax = 5, seed = 123,
 null.frac = 0.75, anchor = NULL, rerun = FALSE, plot = FALSE)
```
# Arguments

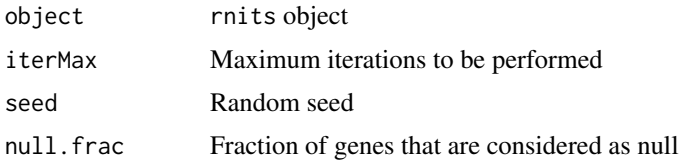

#### <span id="page-12-0"></span>topData and the contract of the contract of the contract of the contract of the contract of the contract of the contract of the contract of the contract of the contract of the contract of the contract of the contract of th

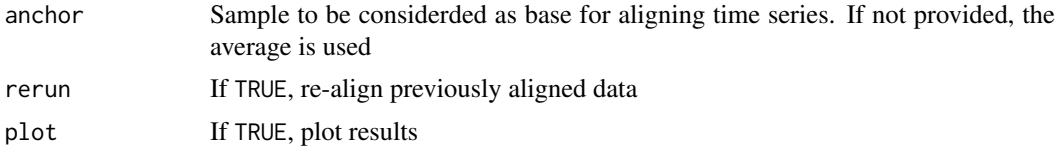

#### Examples

```
# load pre-compiled expressionSet object for Ronen and Botstein yeast chemostat data
data(yeastchemostat)
rnitsobj = build.Rnits(yeastchemostat, logscale = TRUE, normmethod = 'Between')
```

```
# Do curve-registration on data
rnitsobj <- timeAlign(rnitsobj)
```
topData *Data of top genes/probes*

#### Description

Extract expression data for top genes/probes

#### Usage

```
topData(object, id = NULL, fdr = NULL, top = 16, sort.py = "p-value")## S4 method for signature 'Rnits'
```
topData(object, id = NULL, fdr = NULL, top =  $16$ , sort.by = "p-value")

#### Arguments

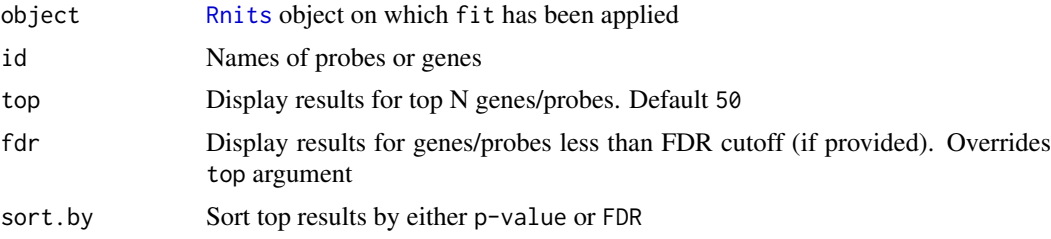

# Value

A table of expression values of top genes/profiles

#### Examples

```
# load pre-compiled expressionSet object for Ronen and Botstein yeast chemostat data
data(yeastchemostat)
rnitsobj = build.Rnits(yeastchemostat, logscale = TRUE, normmethod = 'Between')
## Not run:
# Fit model using gene-level summarization
rnitsobj <- fit(rnitsobj, gene.level = TRUE, clusterallsamples = FALSE)
```

```
#Get data for top genes
td \leq topData(rnitsobj, FDR = 5)
```

```
## End(Not run)
```
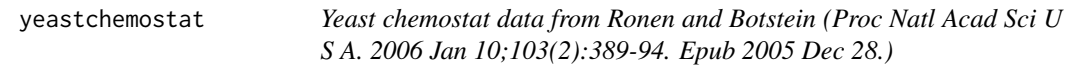

# Description

(From author's GEO submission) Transcriptional response of steady-state yeast cultures to transient perturbations in carbon source

# Usage

yeastchemostat

#### Format

An ExpressionSet object with containing 'Sample' and 'Time' columns and replicates removed.

#### Source

http://www.ncbi.nlm.nih.gov/geo/query/acc.cgi?acc=GSE4158

\$ *replace slot of Rnits*

# Description

replace slot of Rnits

<span id="page-13-0"></span> $14$  \$

# <span id="page-14-0"></span>Index

# \$, [14](#page-13-0)

\$<-,Rnits-method *(*\$*)*, [14](#page-13-0)

build.Rnits, [2](#page-1-0)

calculateGCV, [3](#page-2-0) calculateGCV,character,ANY-method *(*calculateGCV*)*, [3](#page-2-0) calculateGCV,Rnits-method *(*calculateGCV*)*, [3](#page-2-0)

exprSet, *[3](#page-2-0)*

#### fit, [4](#page-3-0)

fit,character,ANY-method *(*fit*)*, [4](#page-3-0) fit,Rnits-method *(*fit*)*, [4](#page-3-0)

getCID, [5](#page-4-0) getCID,character,ANY-method *(*getCID*)*, [5](#page-4-0) getCID,Rnits-method *(*getCID*)*, [5](#page-4-0) getFitModel, [6](#page-5-0) getFitModel,character,ANY-method *(*getFitModel*)*, [6](#page-5-0) getFitModel,Rnits-method *(*getFitModel*)*, [6](#page-5-0) getLR, [7](#page-6-0) getLR,character,ANY-method *(*getLR*)*, [7](#page-6-0) getLR,Rnits-method *(*getLR*)*, [7](#page-6-0) getNormTwoChannel, [7](#page-6-0) getNormTwoChannel,character,ANY-method *(*getNormTwoChannel*)*, [7](#page-6-0) getNormTwoChannel,Rnits-method *(*getNormTwoChannel*)*, [7](#page-6-0) getPval, [8](#page-7-0) getPval,character,ANY-method *(*getPval*)*, [8](#page-7-0) getPval,Rnits-method *(*getPval*)*, [8](#page-7-0) getStat, [9](#page-8-0) getStat,character,ANY-method *(*getStat*)*,  $\mathbf Q$ getStat,Rnits-method *(*getStat*)*, [9](#page-8-0) plotResults, [9](#page-8-0) plotResults,character,ANY-method *(*plotResults*)*, [9](#page-8-0)

plotResults,Rnits-method *(*plotResults*)*, [9](#page-8-0) Rnits, *[2–](#page-1-0)[13](#page-12-0)* rnits, [10](#page-9-0) Rnits-class, [10](#page-9-0) rnits-package *(*rnits*)*, [10](#page-9-0) Rnits.getLR *(*getLR*)*, [7](#page-6-0) summarizeProbes, [11](#page-10-0) summarizeProbes,character,ANY-method *(*summarizeProbes*)*, [11](#page-10-0) summarizeProbes,Rnits-method *(*summarizeProbes*)*, [11](#page-10-0) summary,Rnits-method, [11](#page-10-0) timeAlign, [12](#page-11-0) timeAlign,character,ANY-method *(*timeAlign*)*, [12](#page-11-0) timeAlign,Rnits-method *(*timeAlign*)*, [12](#page-11-0) topData, [13](#page-12-0) topData,character,ANY-method *(*topData*)*, [13](#page-12-0) topData,Rnits-method *(*topData*)*, [13](#page-12-0)

yeastchemostat, [14](#page-13-0)